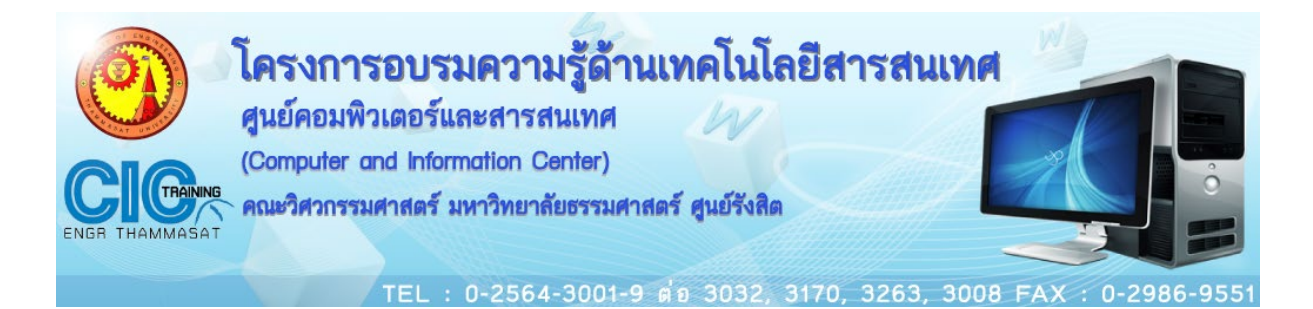

## **ชื่อหลักสูตร :**การสร้างฐานข้อมูลด้วย Microsoft Access

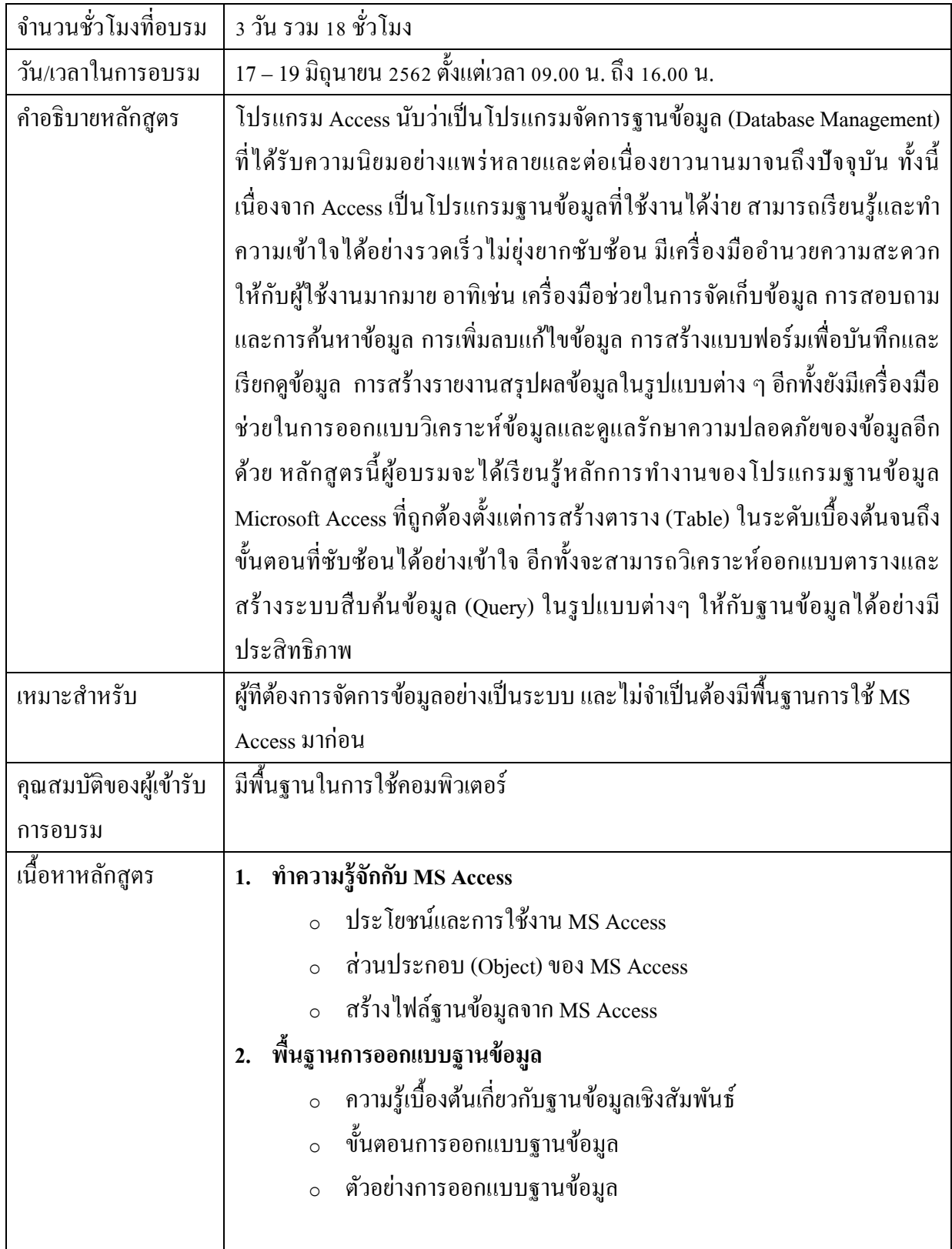

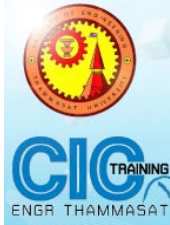

# โครงการอบรมความรู้ด้านเทคโนโลยีสารสนเทศ<br>ศูนย์คอมพิวเตอร์และสารสนเทศ

(Computer and Information Center)

คณะวิศวกรรมศาสตร์ มหาวิทยาลัยธรรมศาสตร์ ศูนย์รังสิต

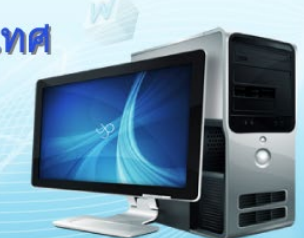

TEL: 0-2564-3001-9 ต่อ 3032, 3170, 3263, 3008 FAX: 0-2986-9551

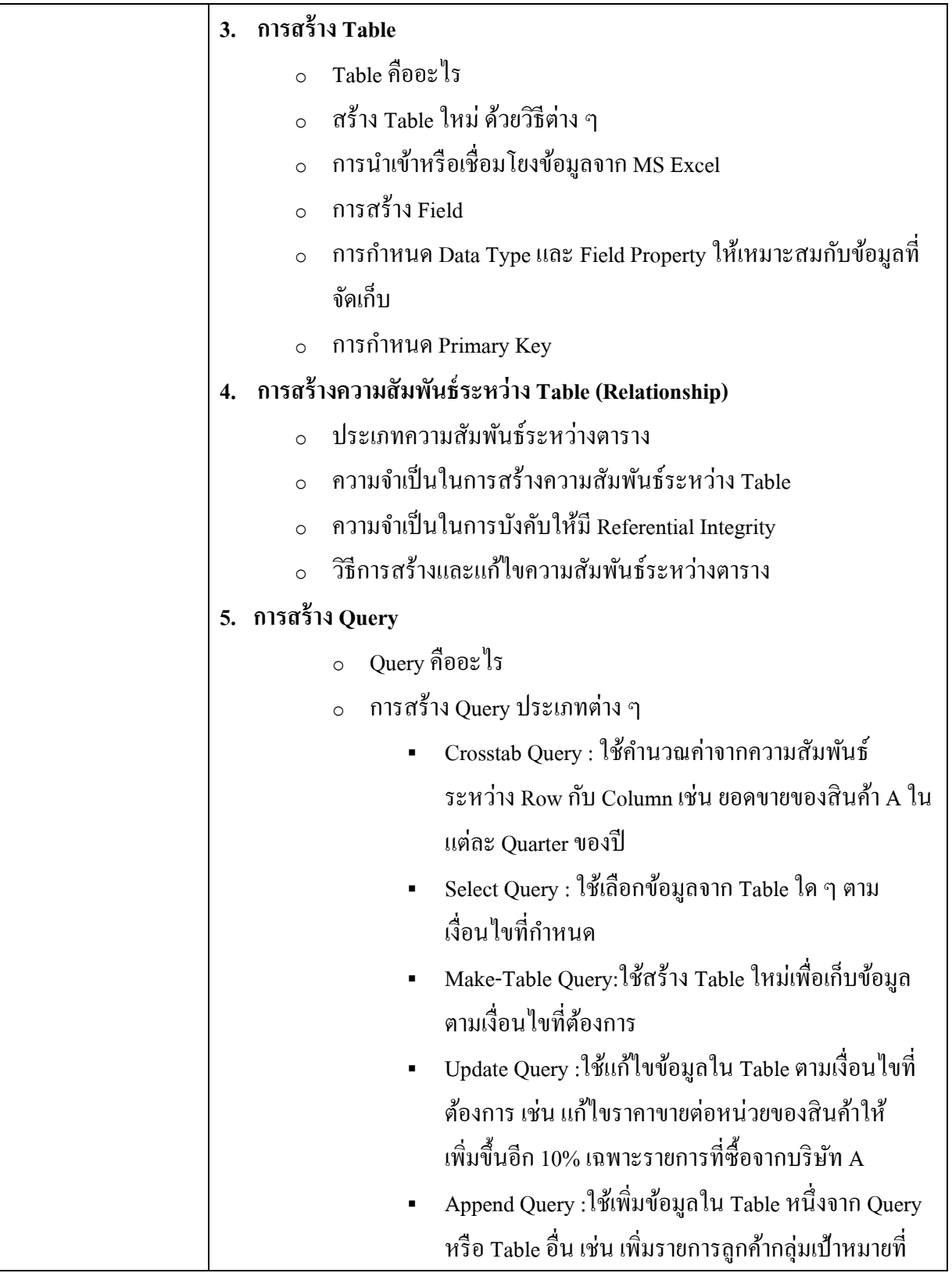

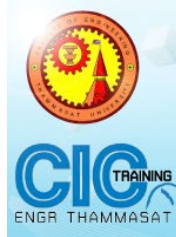

# โครงการอบรมความรู้ด้านเทคโนโลยีสารสนเทศ<br>ศูนย์คอมพิวเตอร์และสารสนเทศ

(Computer and Information Center)

คณะวิศวกรรมศาสตร์ มหาวิทยาลัยธรรมศาสตร์ ศูนย์รังสิต

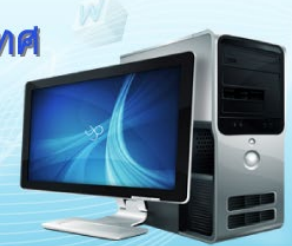

TEL: 0-2564-3001-9 ต่อ 3032, 3170, 3263, 3008 FAX: 0-2986-955

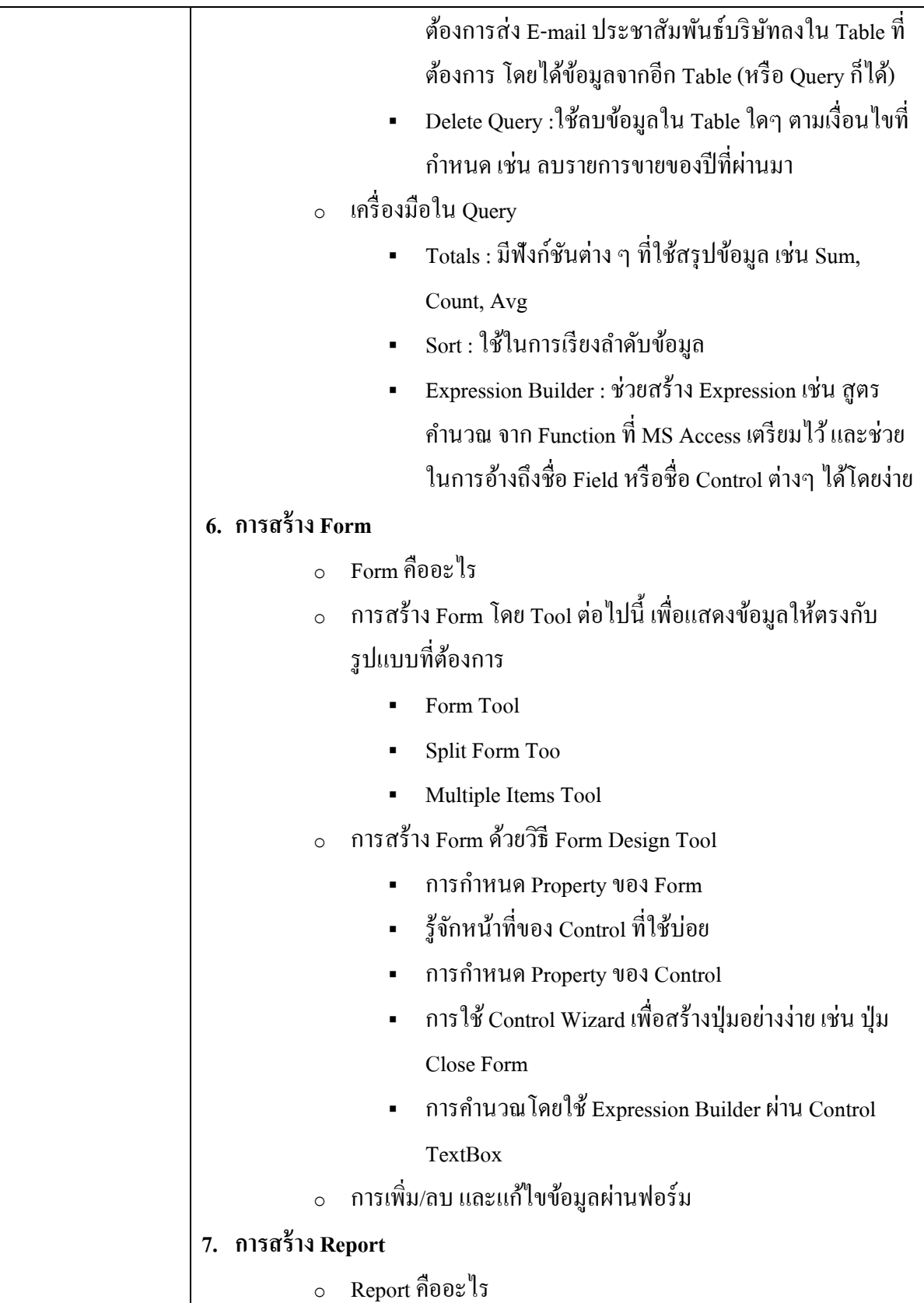

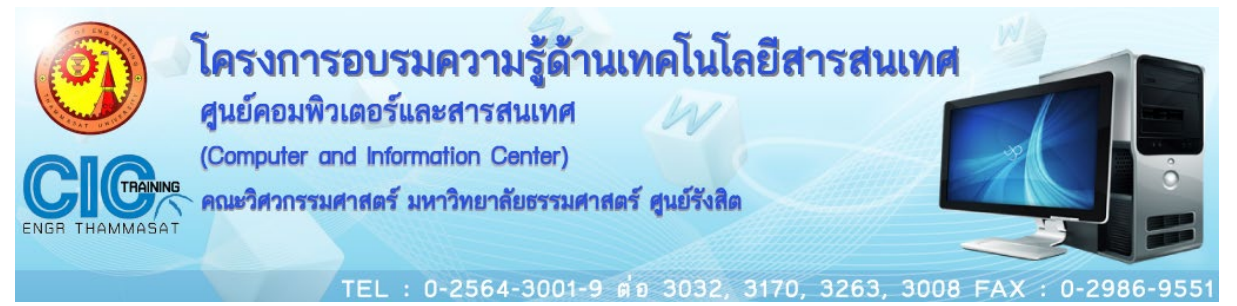

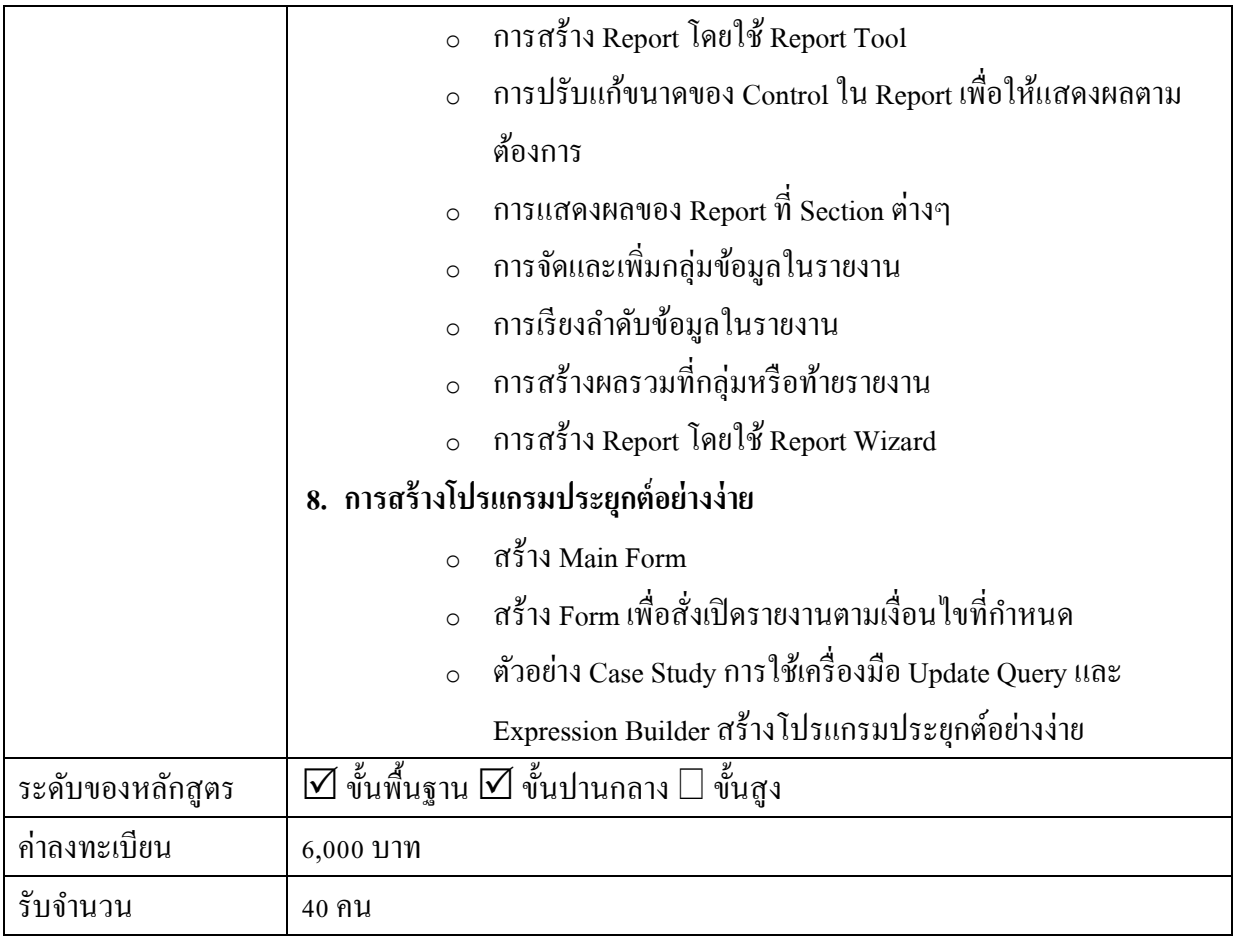

## โครงการอบรมความรู้ด้านเทคโนโลยีสารสนเทศ ศูนย์คอมพิวเตอร์และสารสนเทศ (Computer and Information Center)

คณะวิศวกรรมศาสตร์ มหาวิทยาลัยธรรมศาสตร์ ศูนย์รังสิต

0-2564-3001-9 ต่อ 3032, 3170, 3263, 3008 FAX

#### **กําหนดการ**

#### **วันที่ 17 มิถุนายน 2562**

- 08.30 น. 09.00 น. ลงทะเบียน
- 09.00 น. 09.30 น. รูจักกับฐานขอมูล
- 09.30 น. 10.30 น. ทําความรูจักกับ MS Access
- 10.30 น. 10.45 น. พักรับประทานอาหารวาง
- 10.45 น. 12.00 น. พื้นฐานการออกแบบฐานขอมูล
- 12.00 น. 13.00 น. พักรับประทานอาหารกลางวัน
- 13.00 น. 14.30 น. การสราง Table
- 14.30 น. 14.45 น. พักรับประทานอาหารวาง
- 14.45 น. 16.00 น. การสรางความสัมพันธระหวาง Table (Relationship)

### **วันที่ 18 มิถุนายน 2562**

- 08.30 น. 09.00 น. ลงทะเบียน
- 09.00 น. 10.30 น. การสราง Query
- 10.30 น. 10.45 น. พักรับประทานอาหารวาง
- 10.45 น. 12.00 น. การสราง Query (ตอ)
- 12.00 น. 13.00 น. พักรับประทานอาหารกลางวัน
- 13.00 น. 14.30 น. การสราง Form
- 14.30 น. 14.45 น. พักรับประทานอาหารวาง
- 14.45 น. 16.00 น. การสราง Report

### **วันที่ 19 มิถุนายน 2562**

- 08.30 น. 09.00 น. ลงทะเบียน
- 09.00 น. 10.30 น. Workshop
- 10.30 น. 10.45 น. พักรับประทานอาหารวาง
- 10.45 น. 12.00 น. Workshop [ตอ]
- 12.00 น. 13.00 น. พักรับประทานอาหารกลางวัน
- 13.00 น. 14.30 น. Workshop [ตอ]
- 14.30 น. 14.45 น. พักรับประทานอาหารวาง
- 14.45 น. 16.00 น. Workshop [ตอ] มอบประกาศนียบัตร, ประเมินผลการอบรมและถายรูปรวมกัน

**หมายเหตุ** เนื้อหาอาจมีการเปลี่ยนแปลงไดตามความเหมาะสม